**ISELLING PROCESS** MANUAL Sarkari General JEEL

JEE UP B.Ed. 2019

**MAHATAMA JYOTIBA PHULE ROHILKHAND UNIVERSITY, BAREILLY**

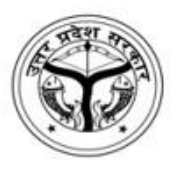

MAHATAMA JYOTIBA PHULE ROHILKHAND UNIVERSITY, BAREILLY **COUNSELLING PROCESS MANUAL JEE UP B.Ed. 2019** 

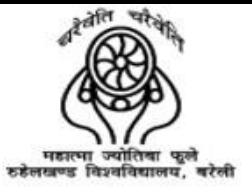

## REGISTRATION FOR COUNSELLING

 $1 | P$ age

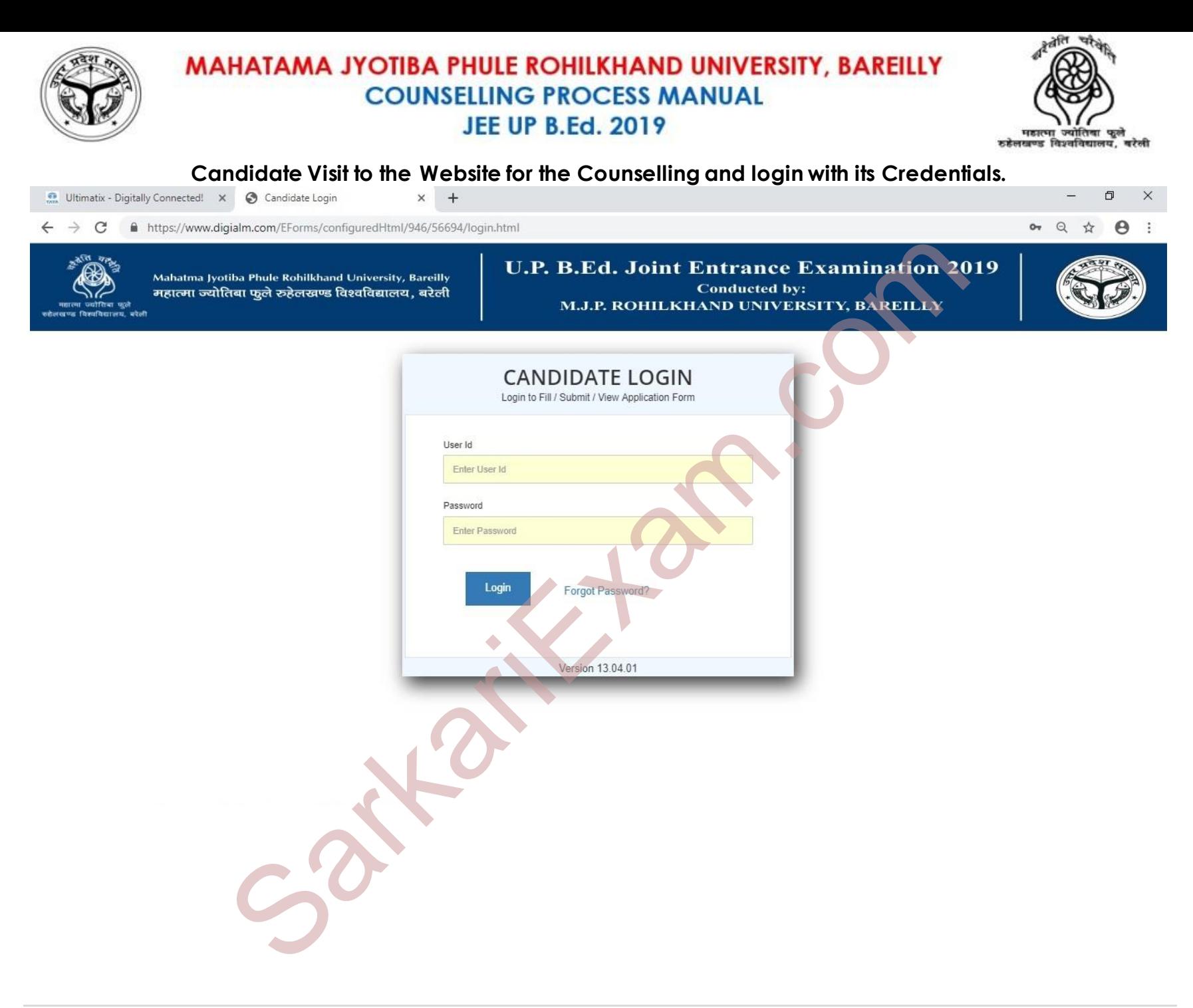

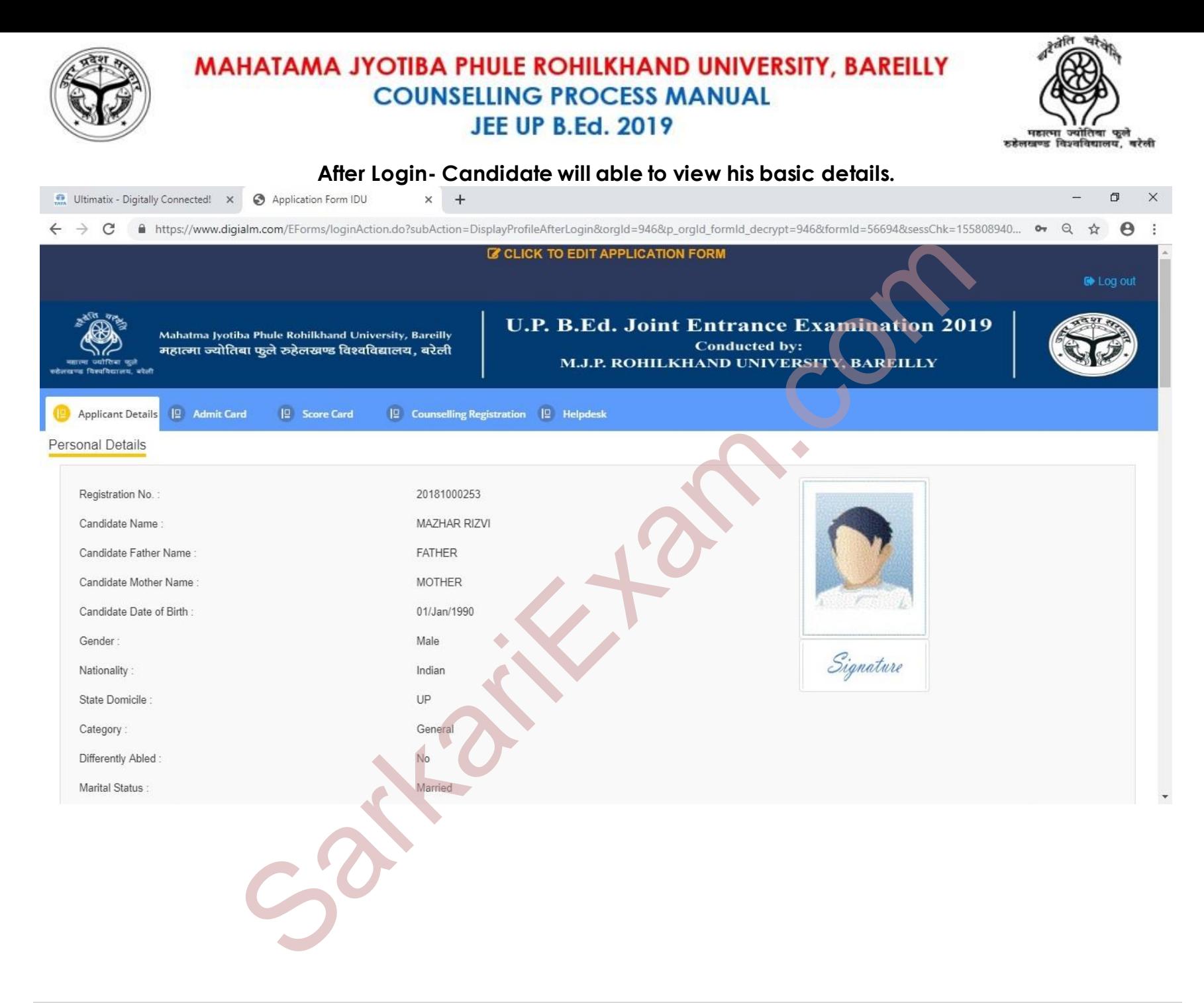

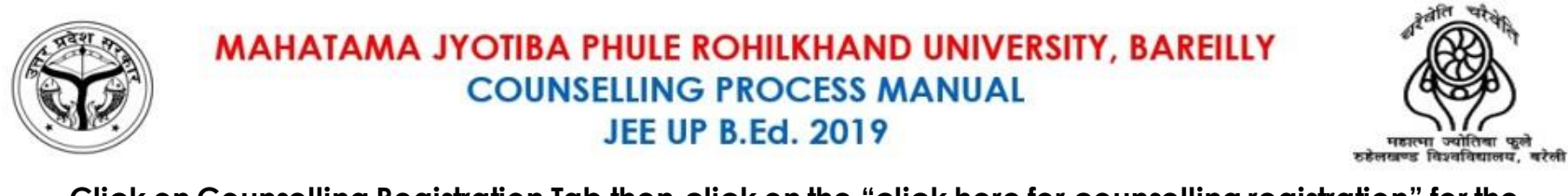

#### **Click on Counselling Registration Tab then click on the "click here for counselling registration" for the counselling registration.**

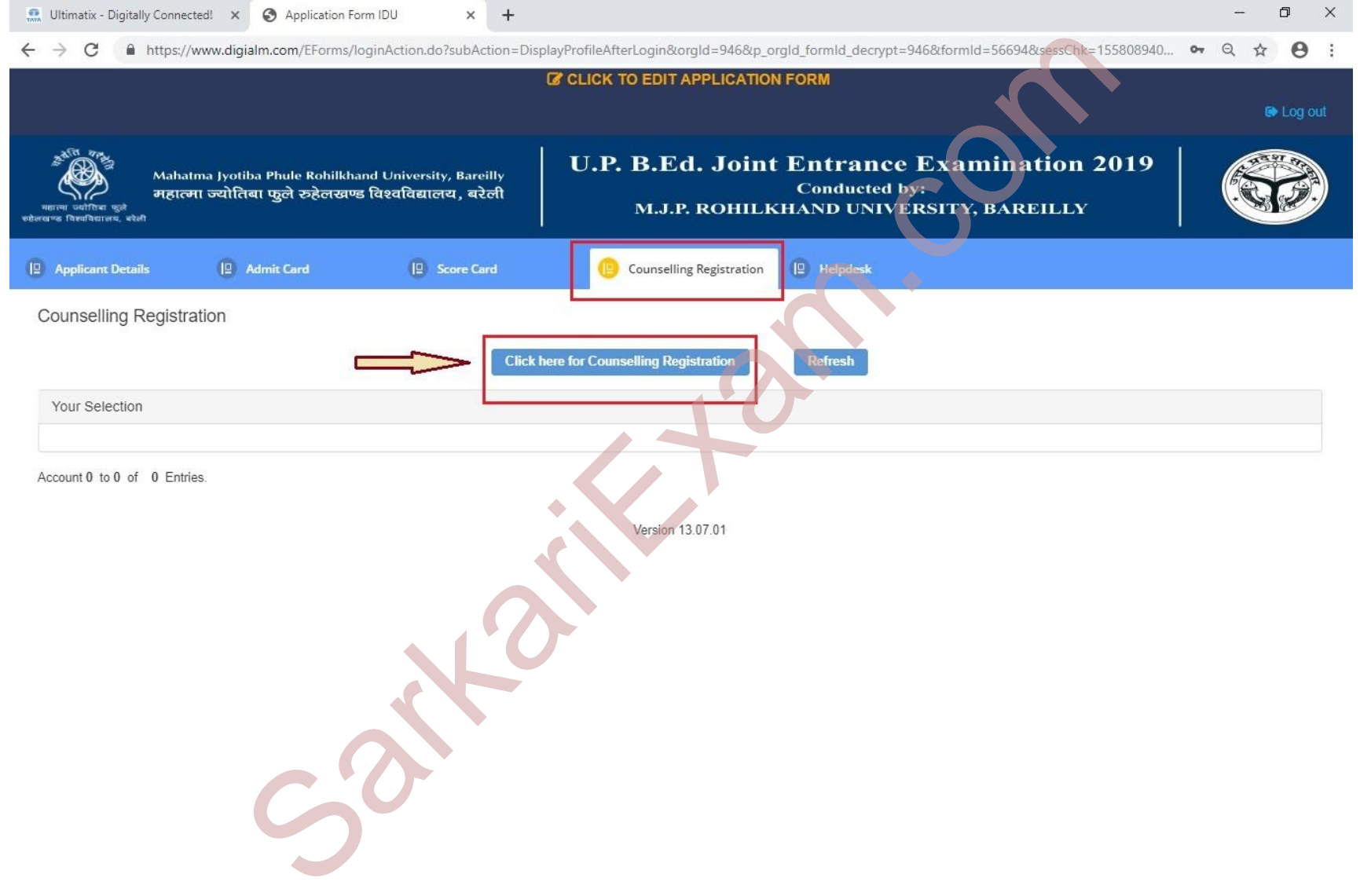

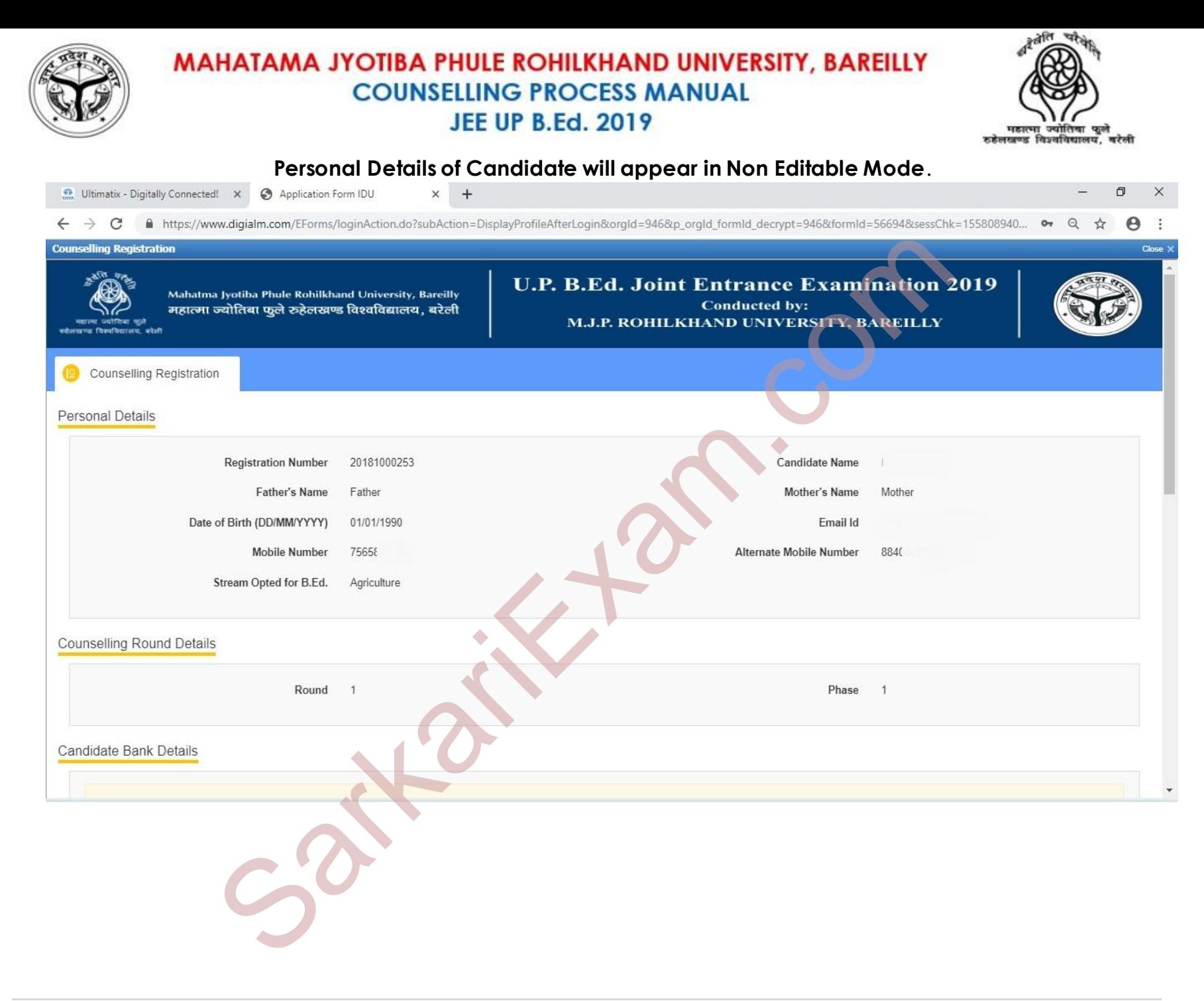

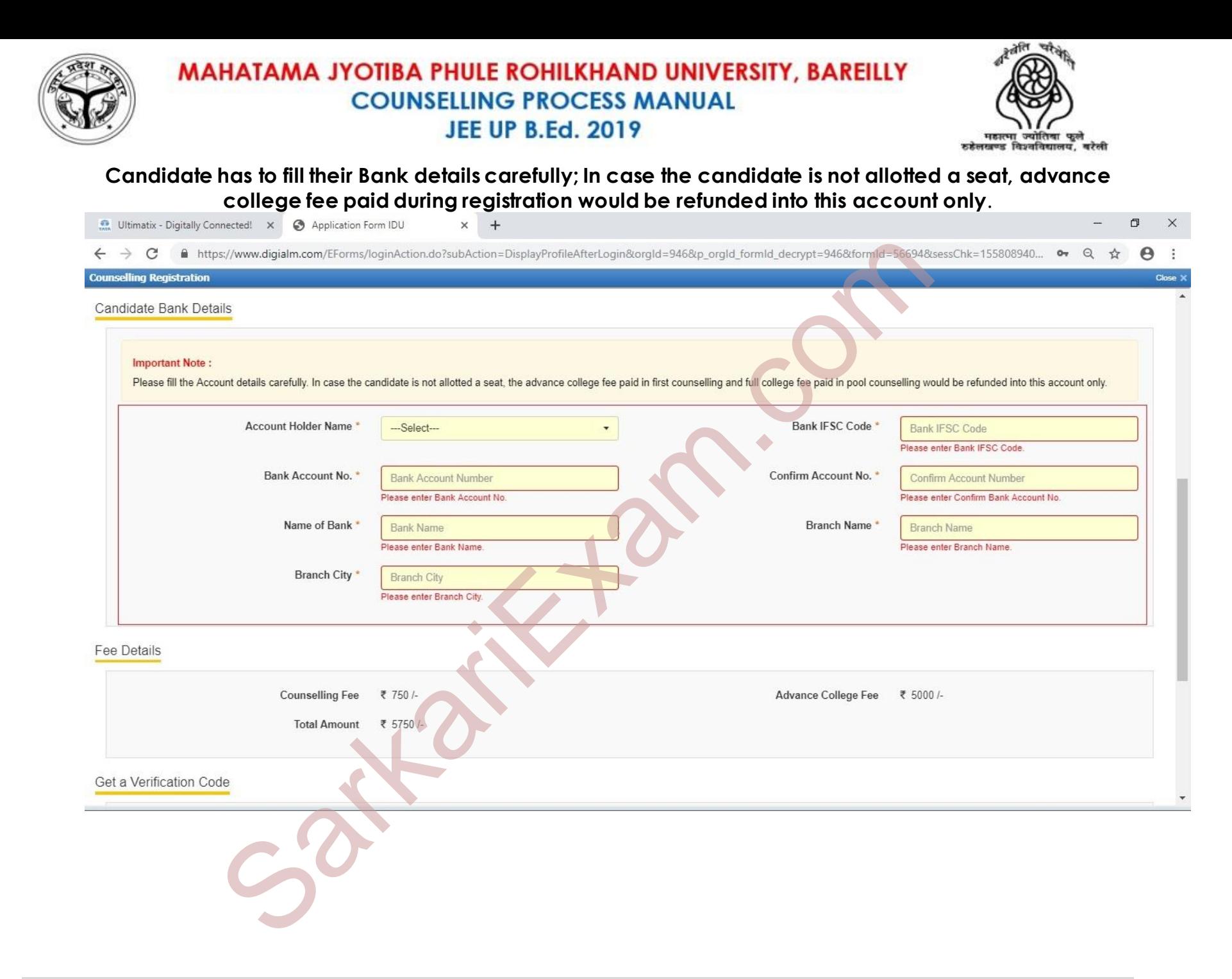

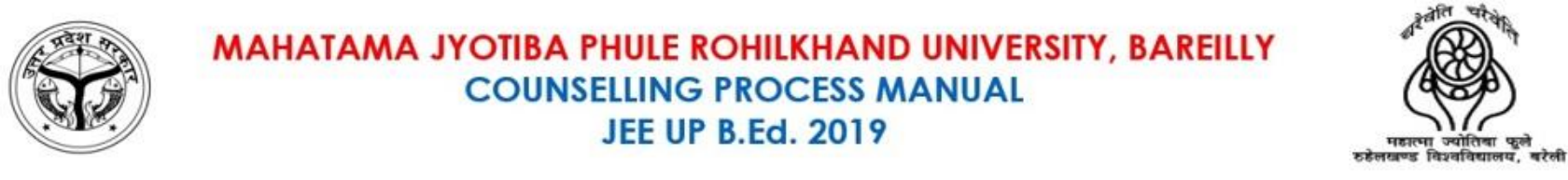

#### **Candidate has to validate their mobile number using OTP. Primary / Alternate Mobile Number will be displayed as filled by Candidate during Application form**.

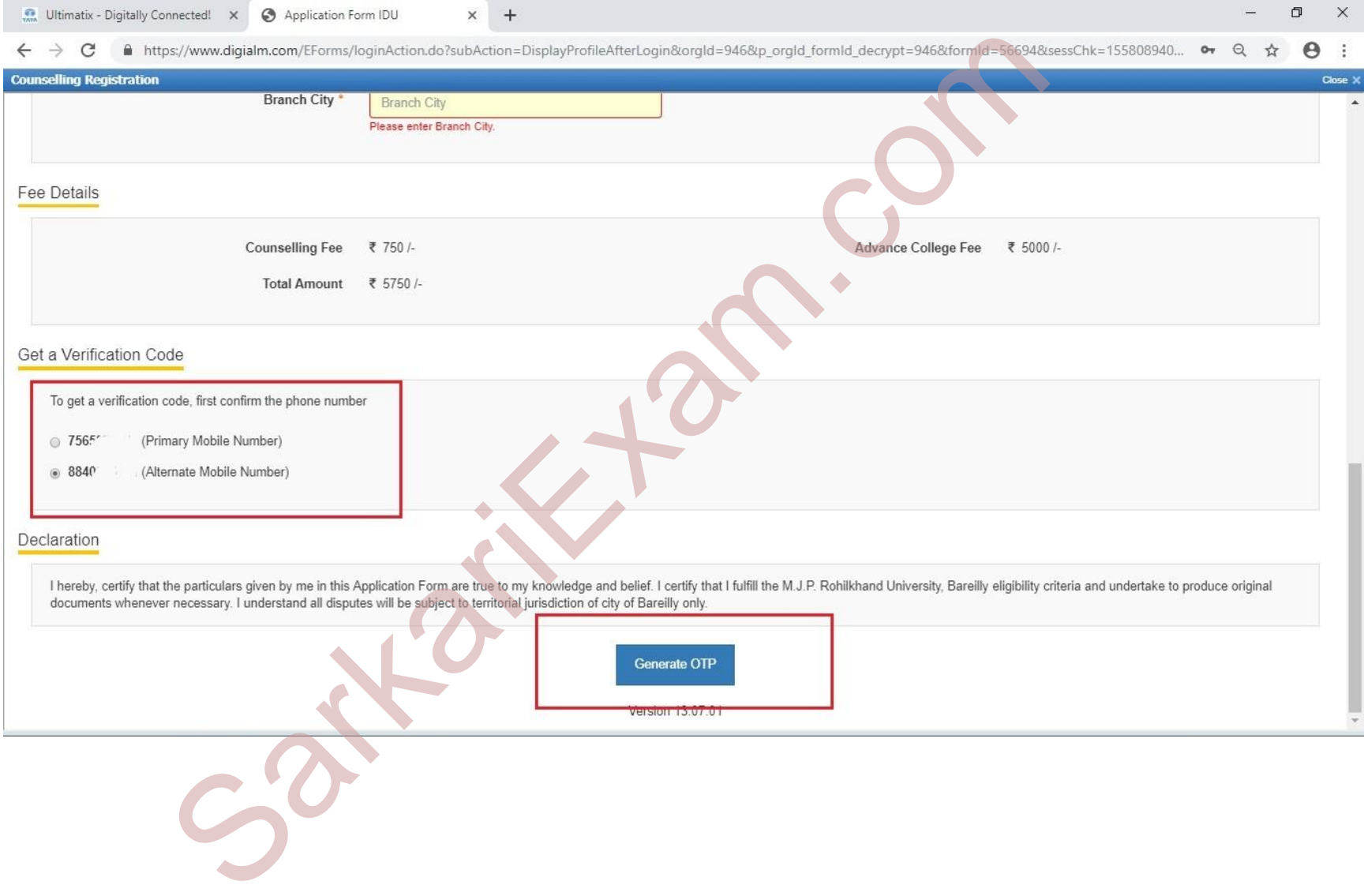

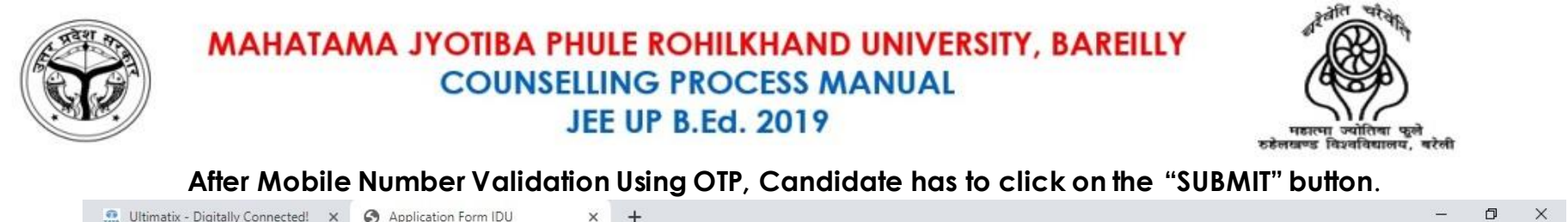

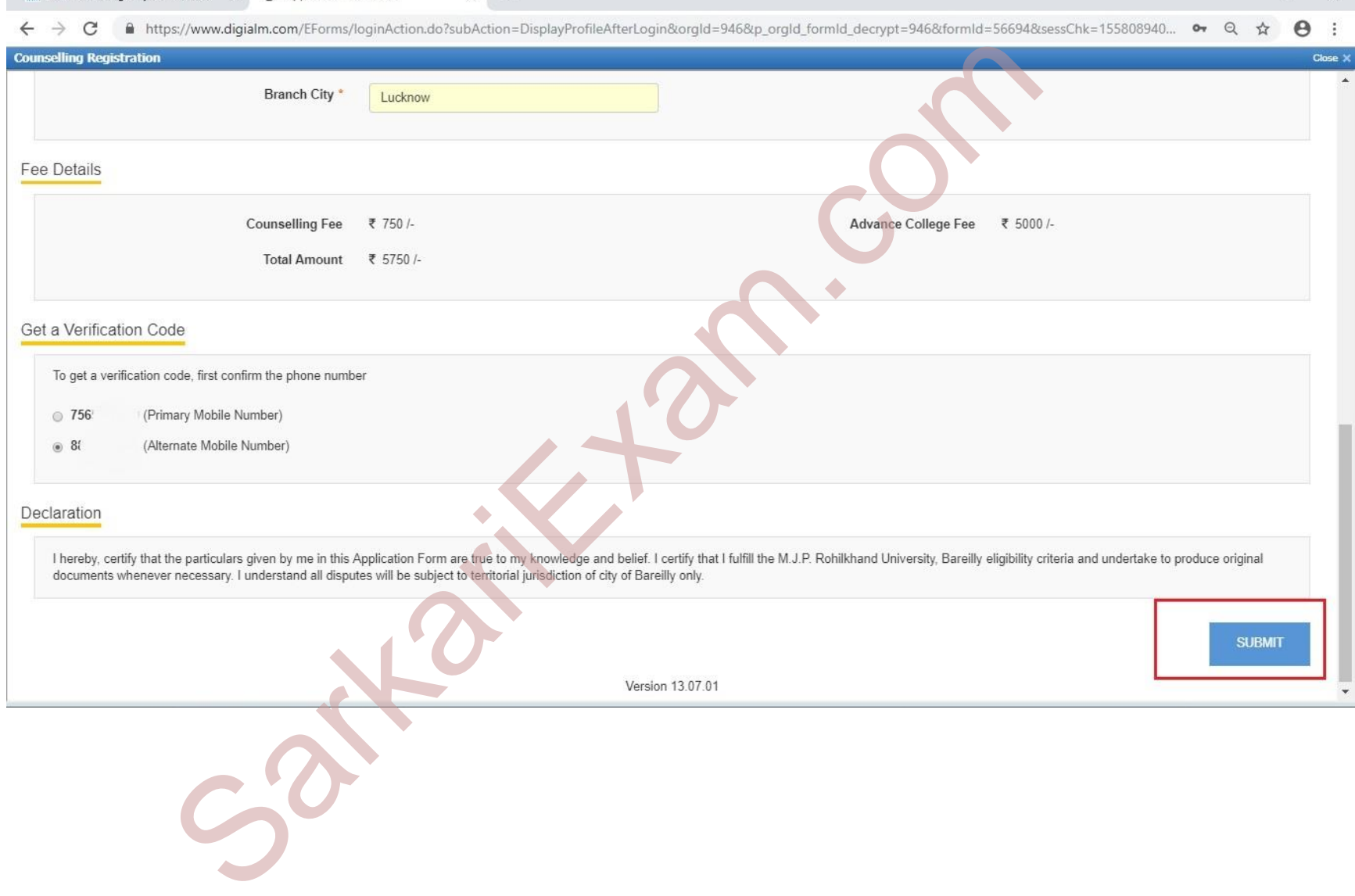

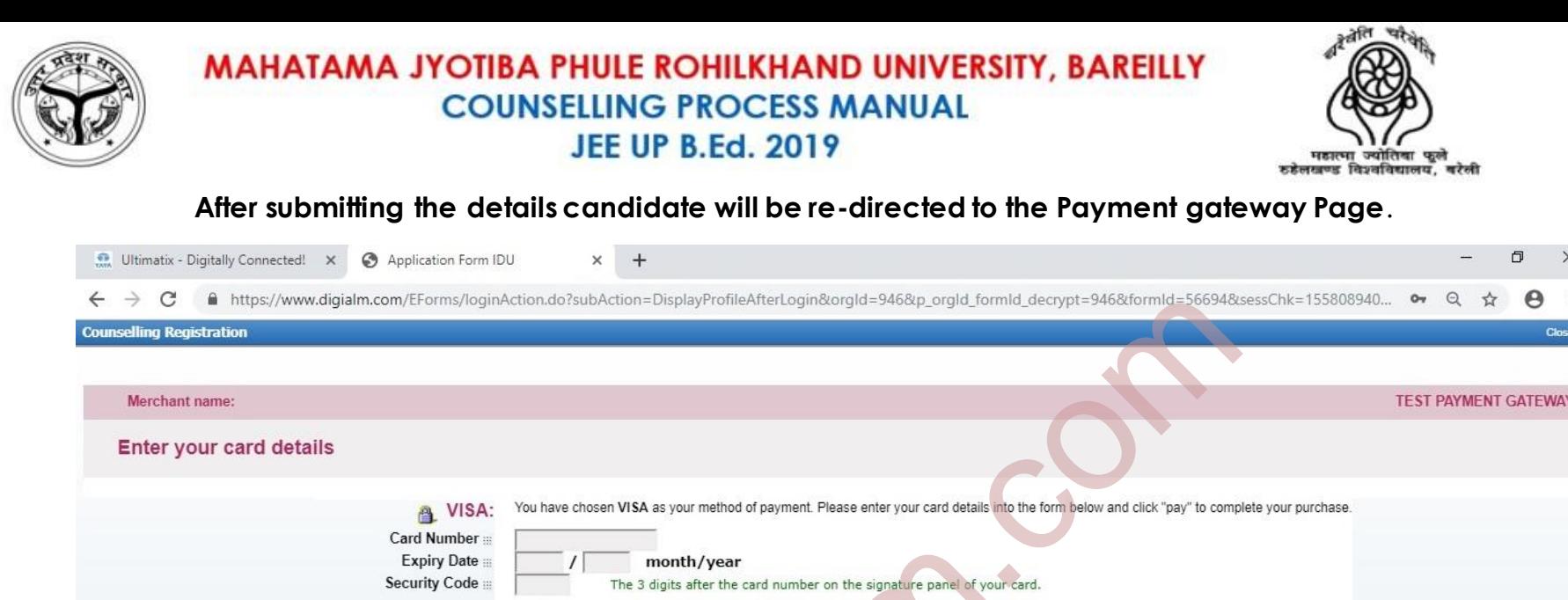

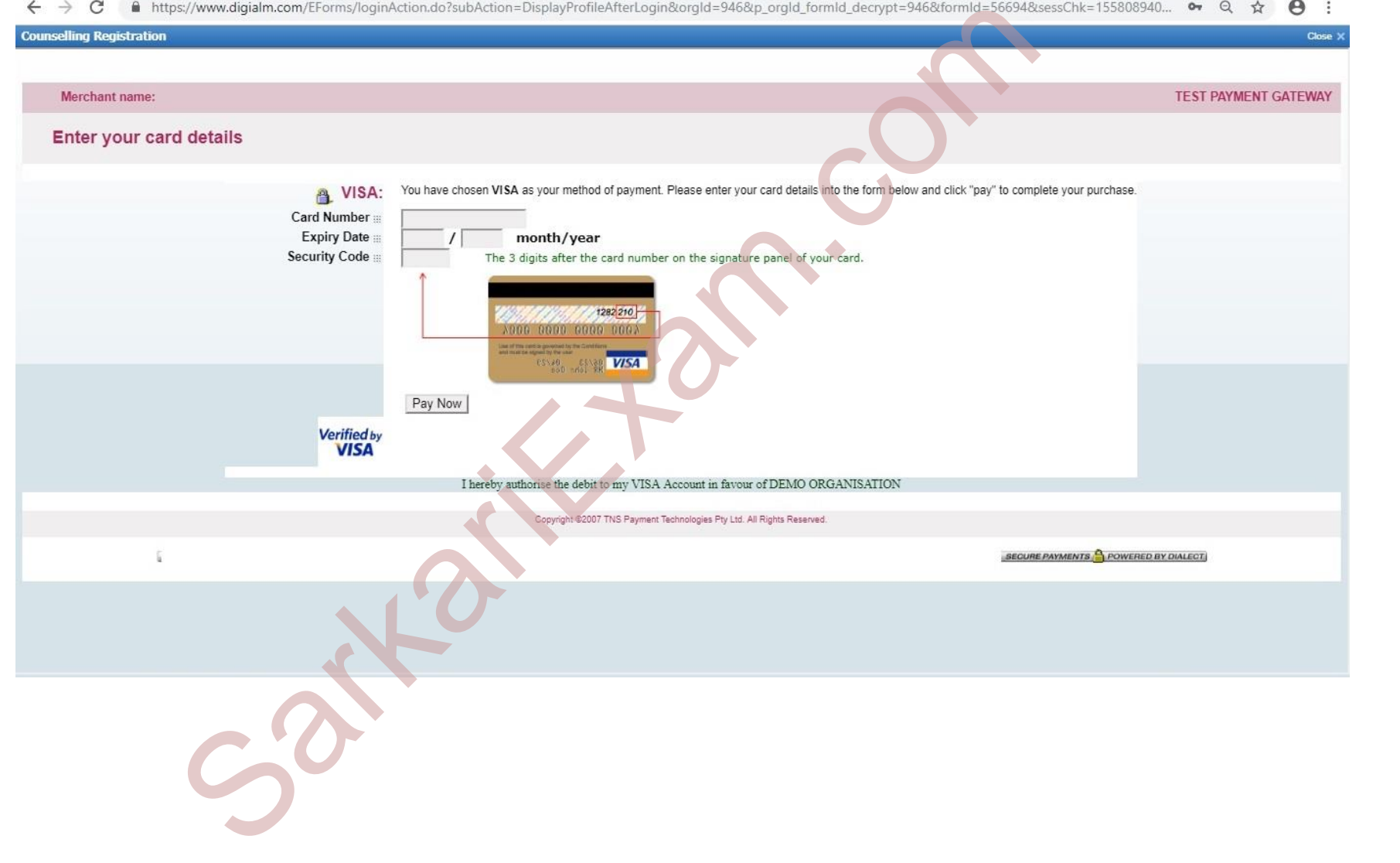

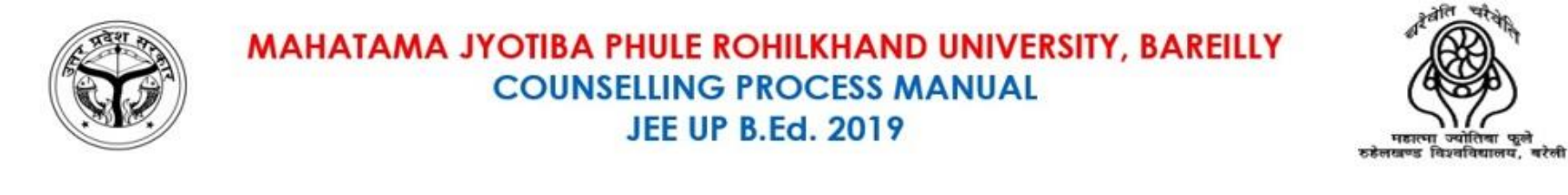

#### **After Payment, Candidate payment status will be updated in preview as shown below**.

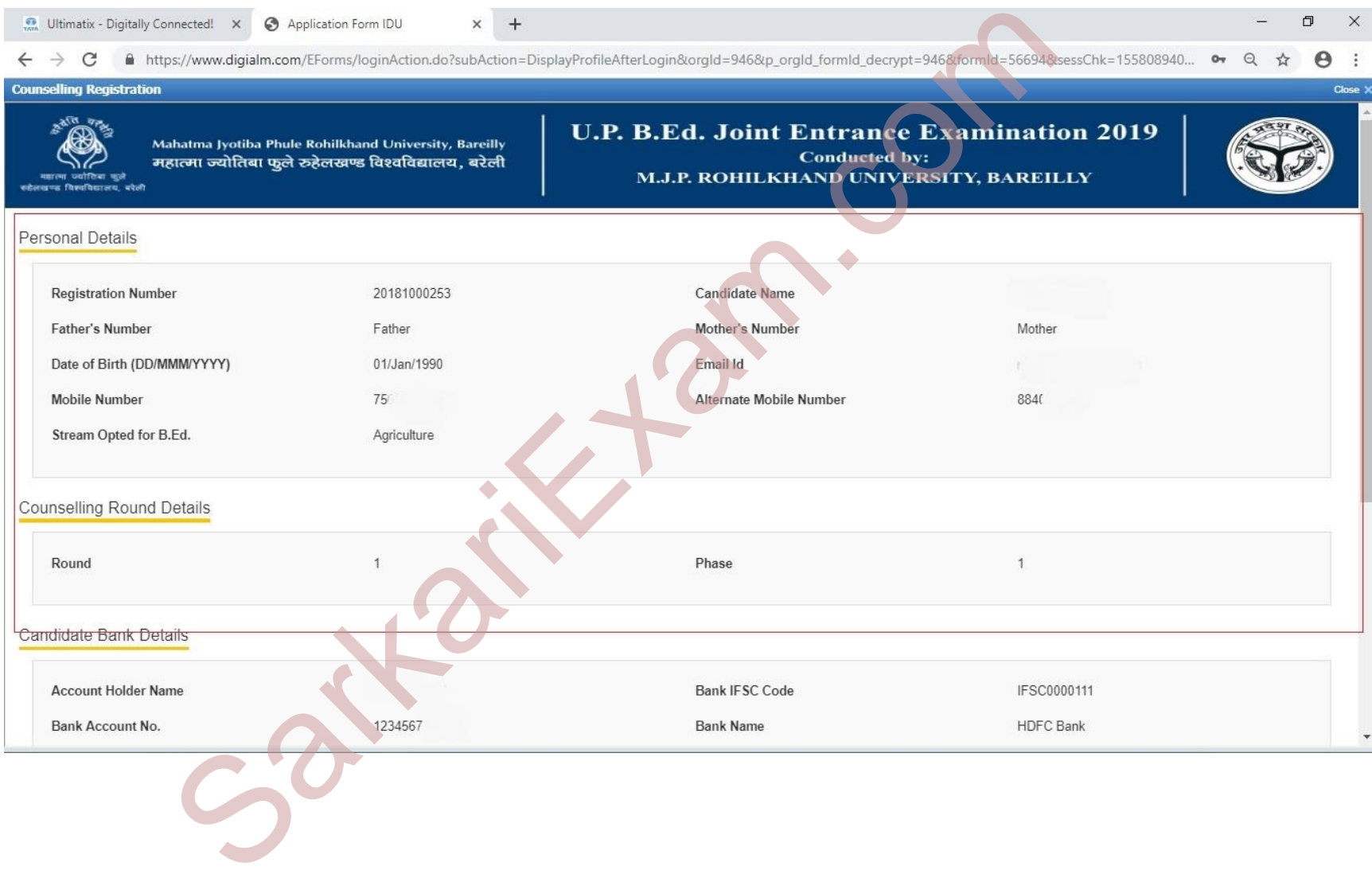

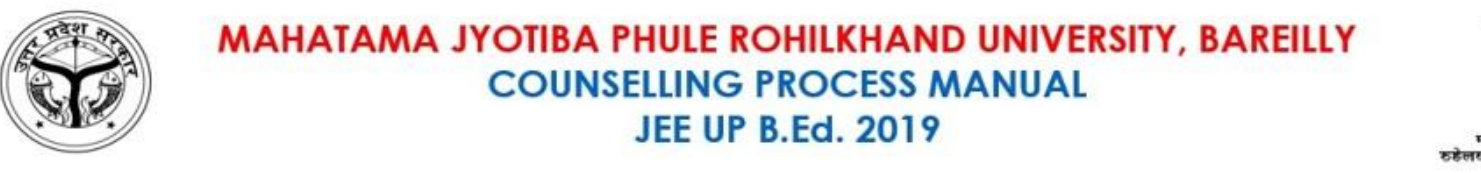

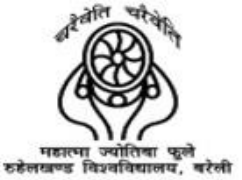

#### **Candidate Payment Status will be updated in preview as shown below. Candidate Can Take a Printout of the same**.

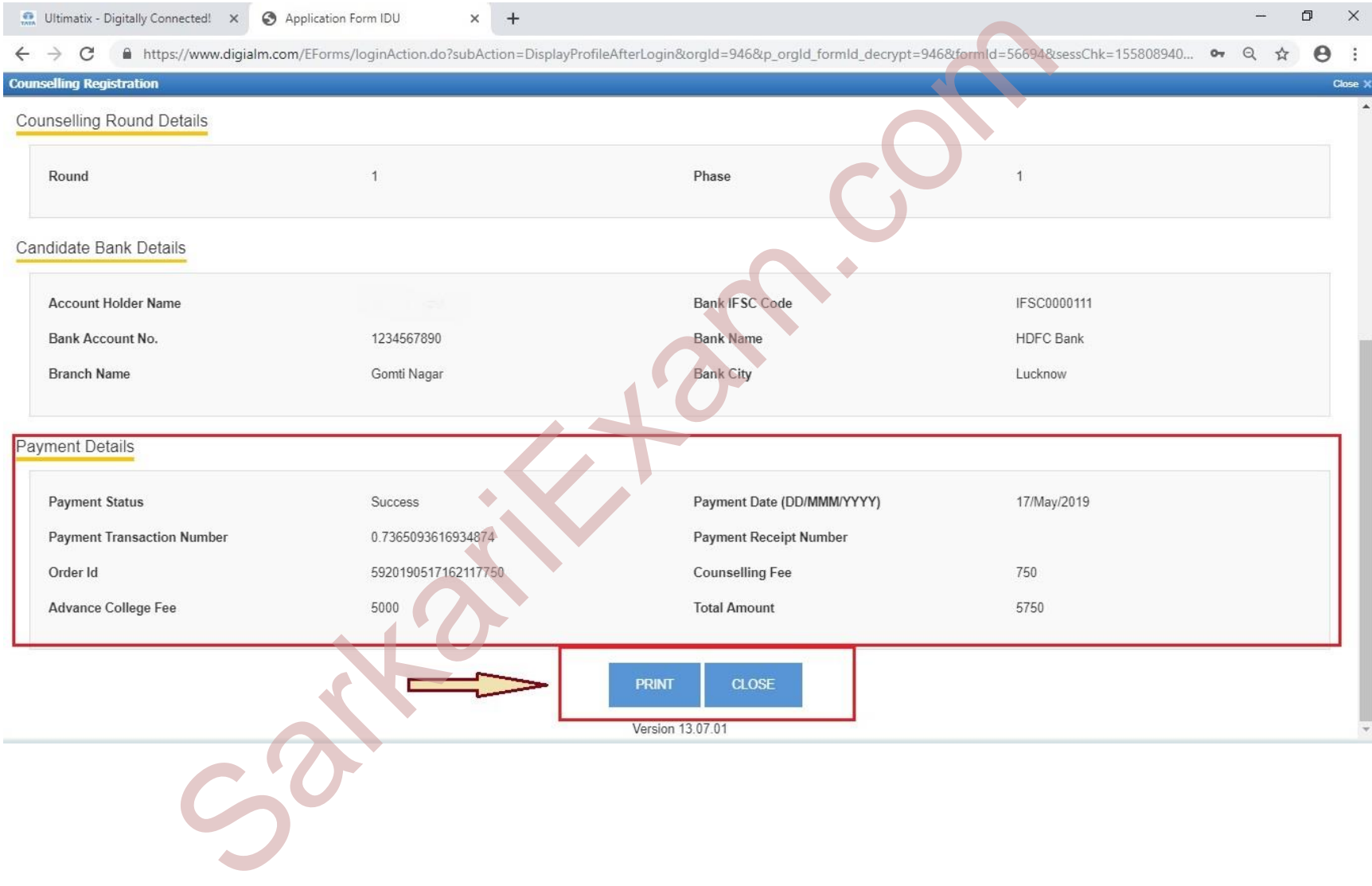

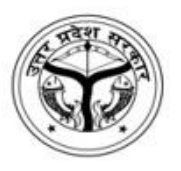

MAHATAMA JYOTIBA PHULE ROHILKHAND UNIVERSITY, BAREILLY **COUNSELLING PROCESS MANUAL JEE UP B.Ed. 2019** 

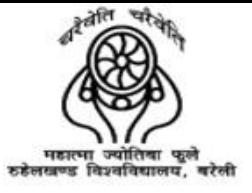

# PREFERENCE CAPTURING

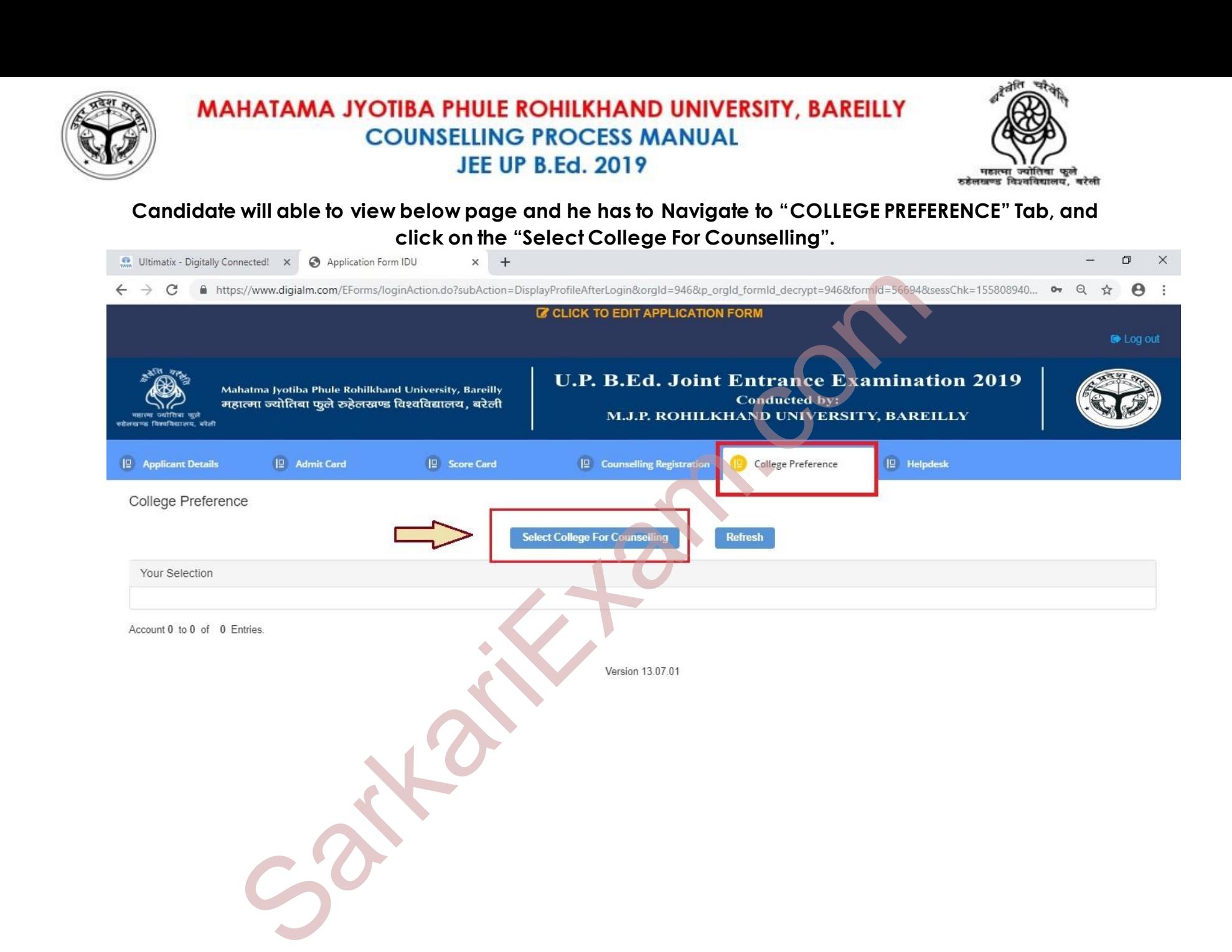

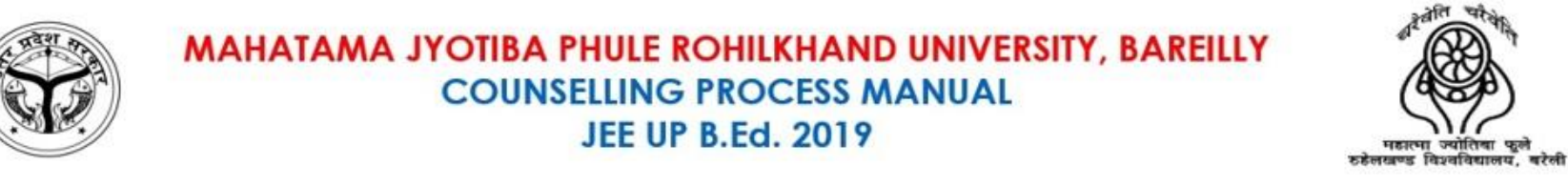

**If candidate wants to change its gender then change accordingly. In addition, the candidate who is graduate in Sanskrit and Wants seats in Sanskrit college then they have choose accordingly, after that** 

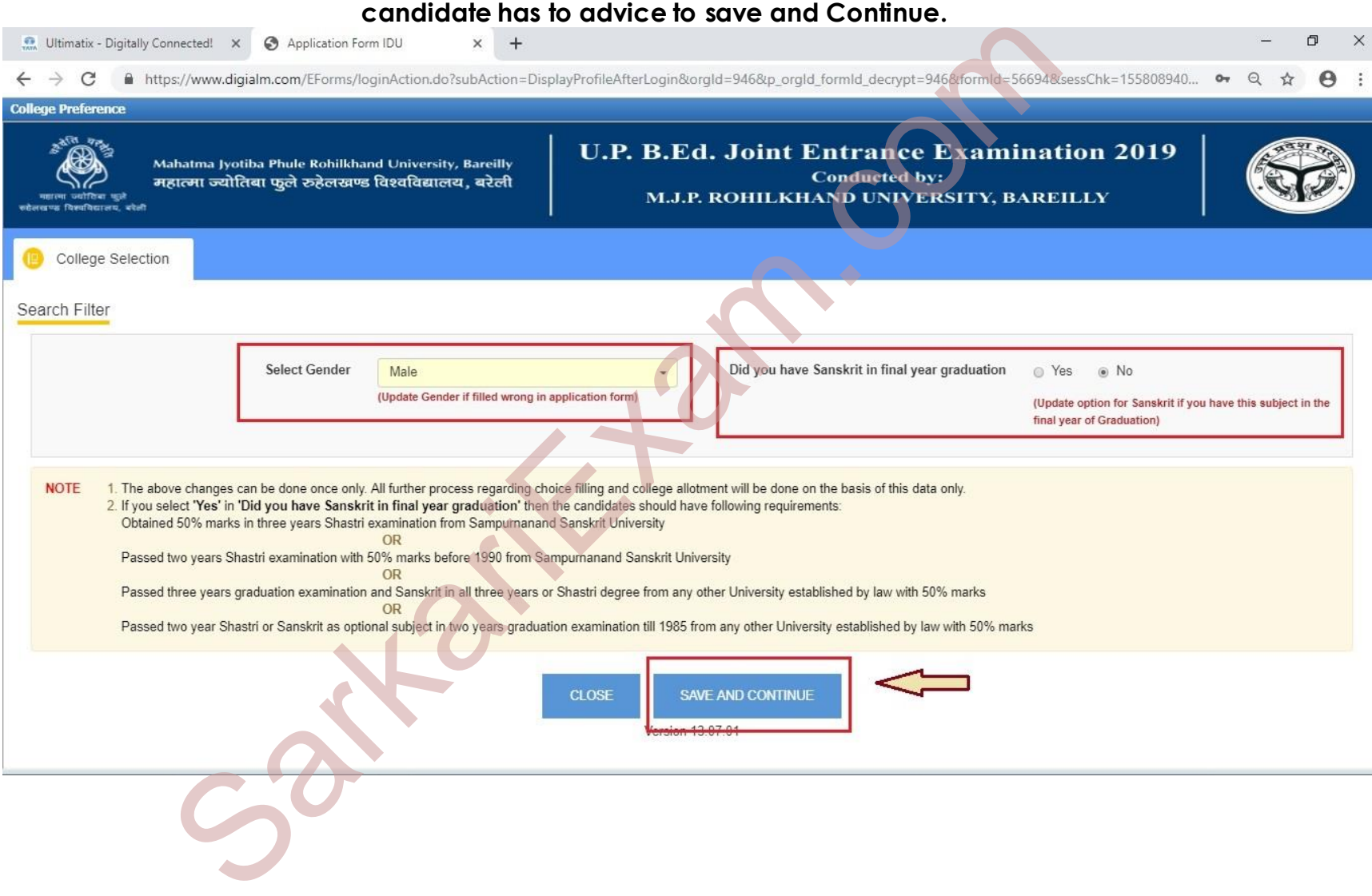

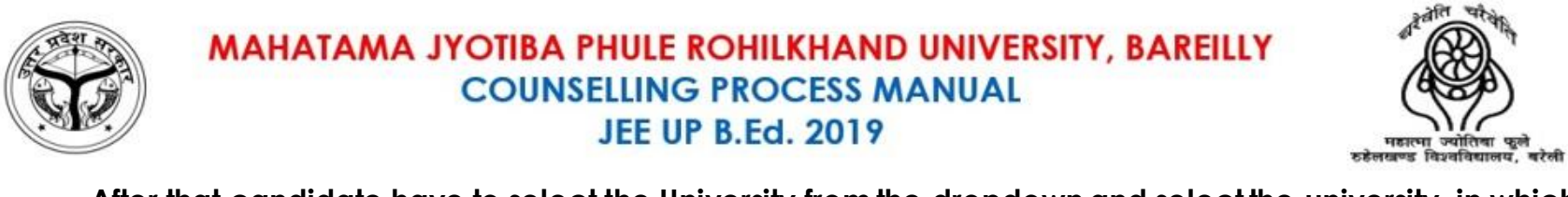

#### **After that candidate have to select the University from the dropdown and select the university, in which they want to choose the college**.

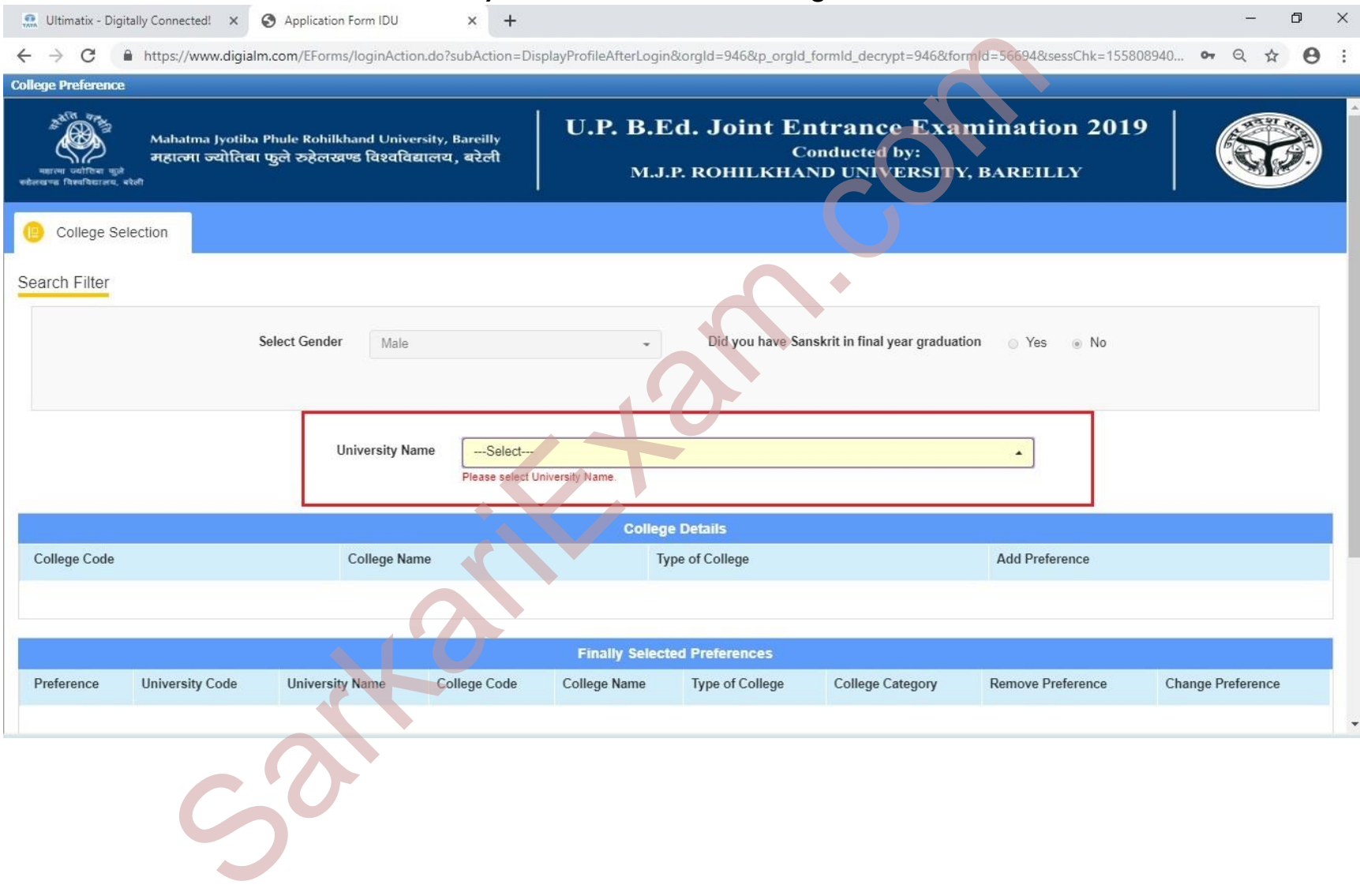

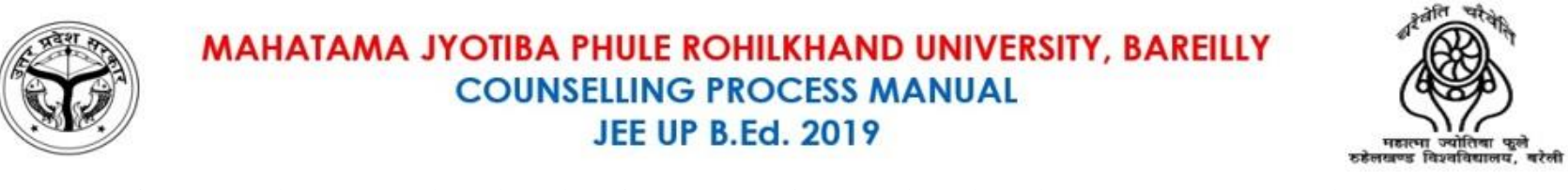

#### **After selecting any University, List of colleges of that University will appear and Candidate may add collages as per their choice**.

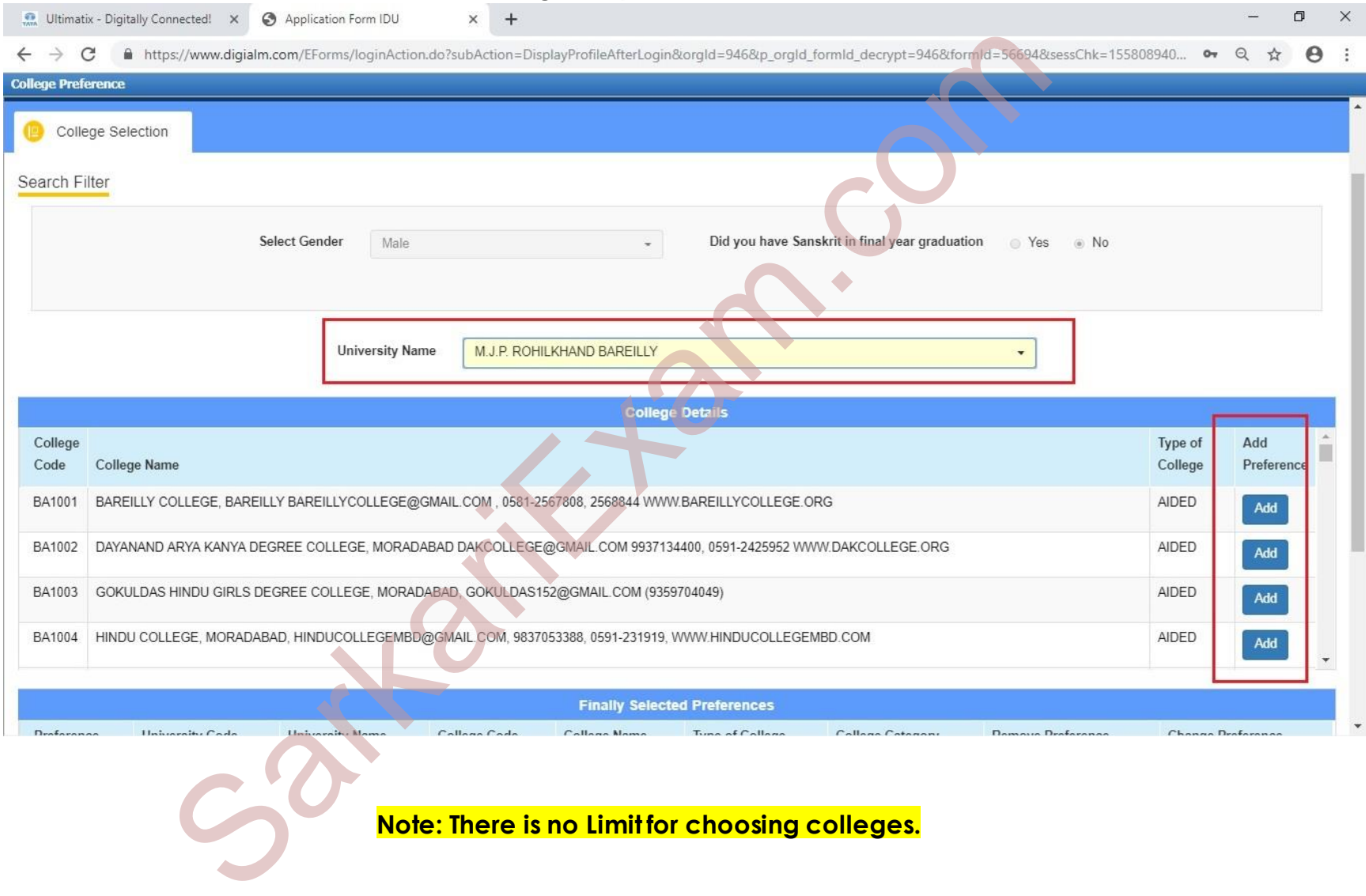

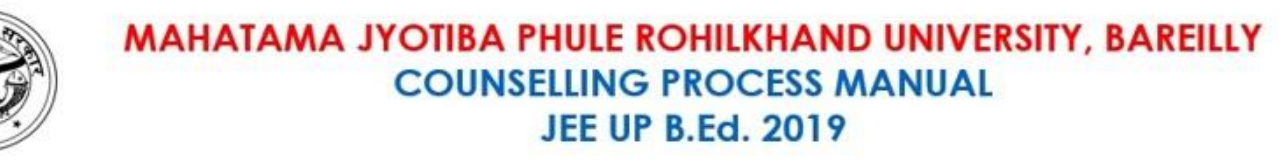

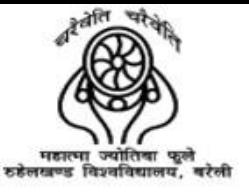

#### **After adding Colleges, Candidate may also change their priority and also remove the colleges**.

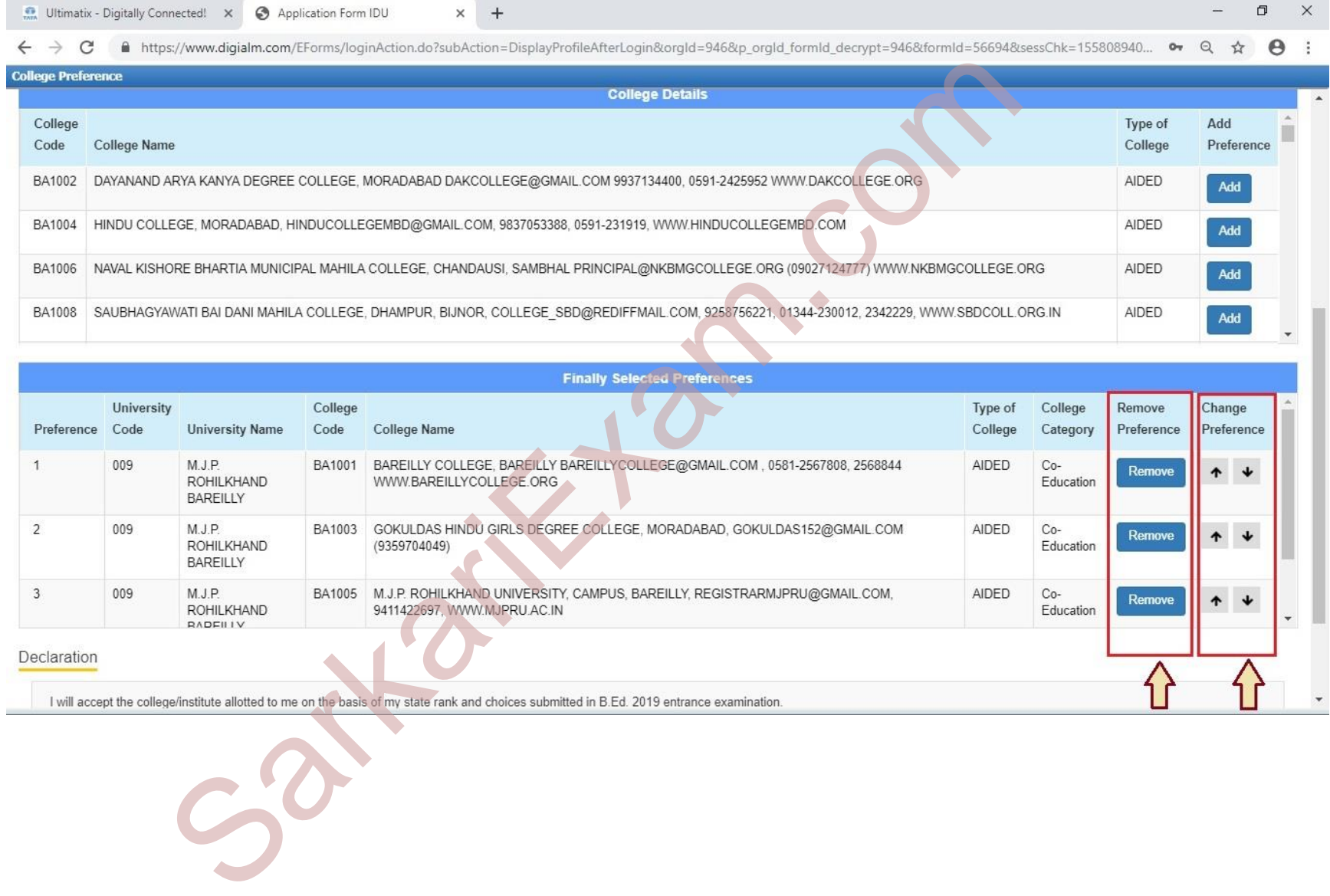

Declaration

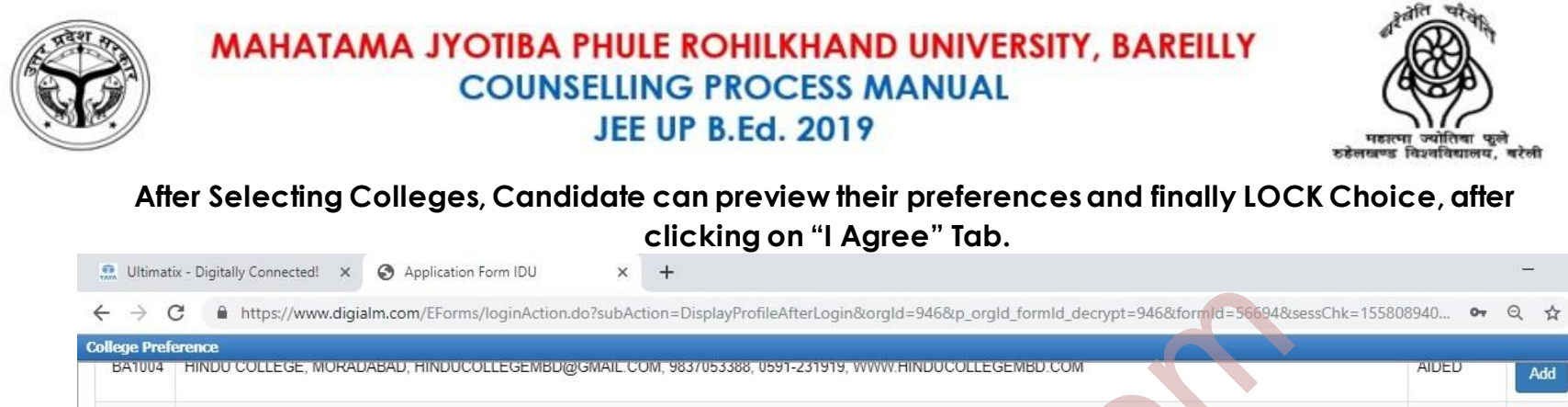

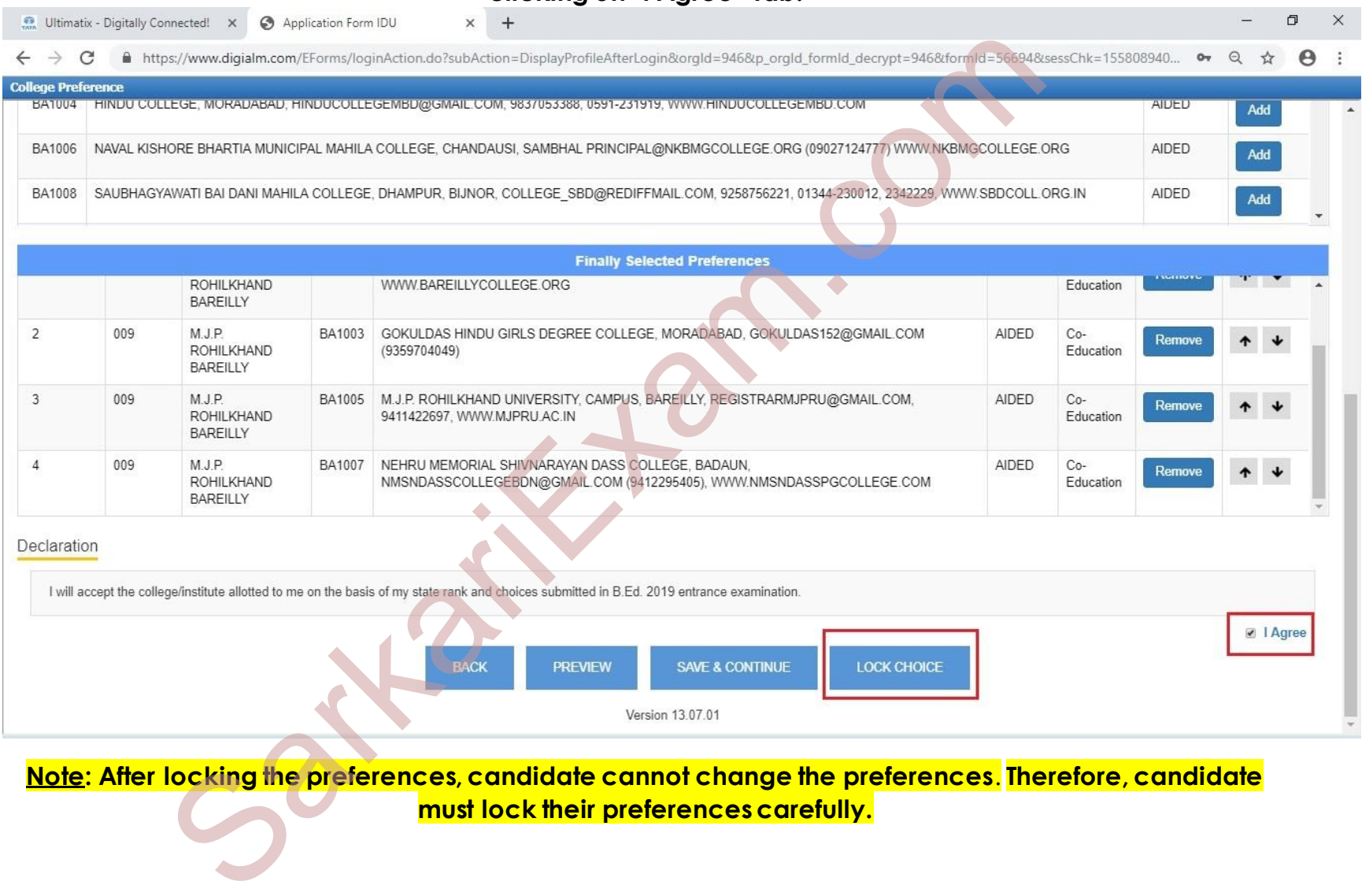

**Note: After locking the preferences, candidate cannot change the preferences**. **Therefore, candidate** 

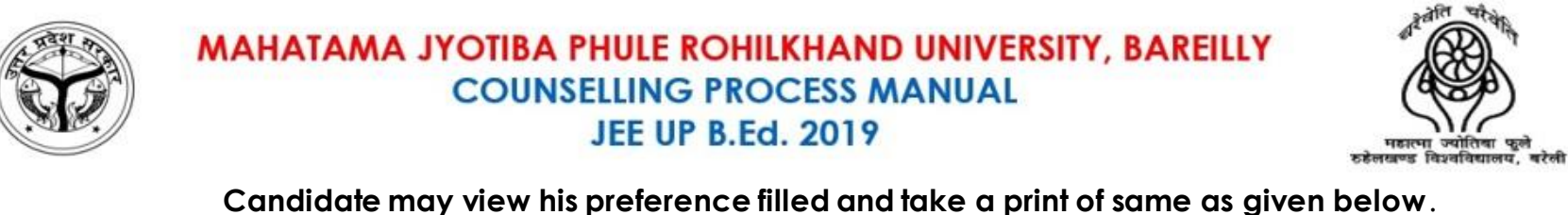

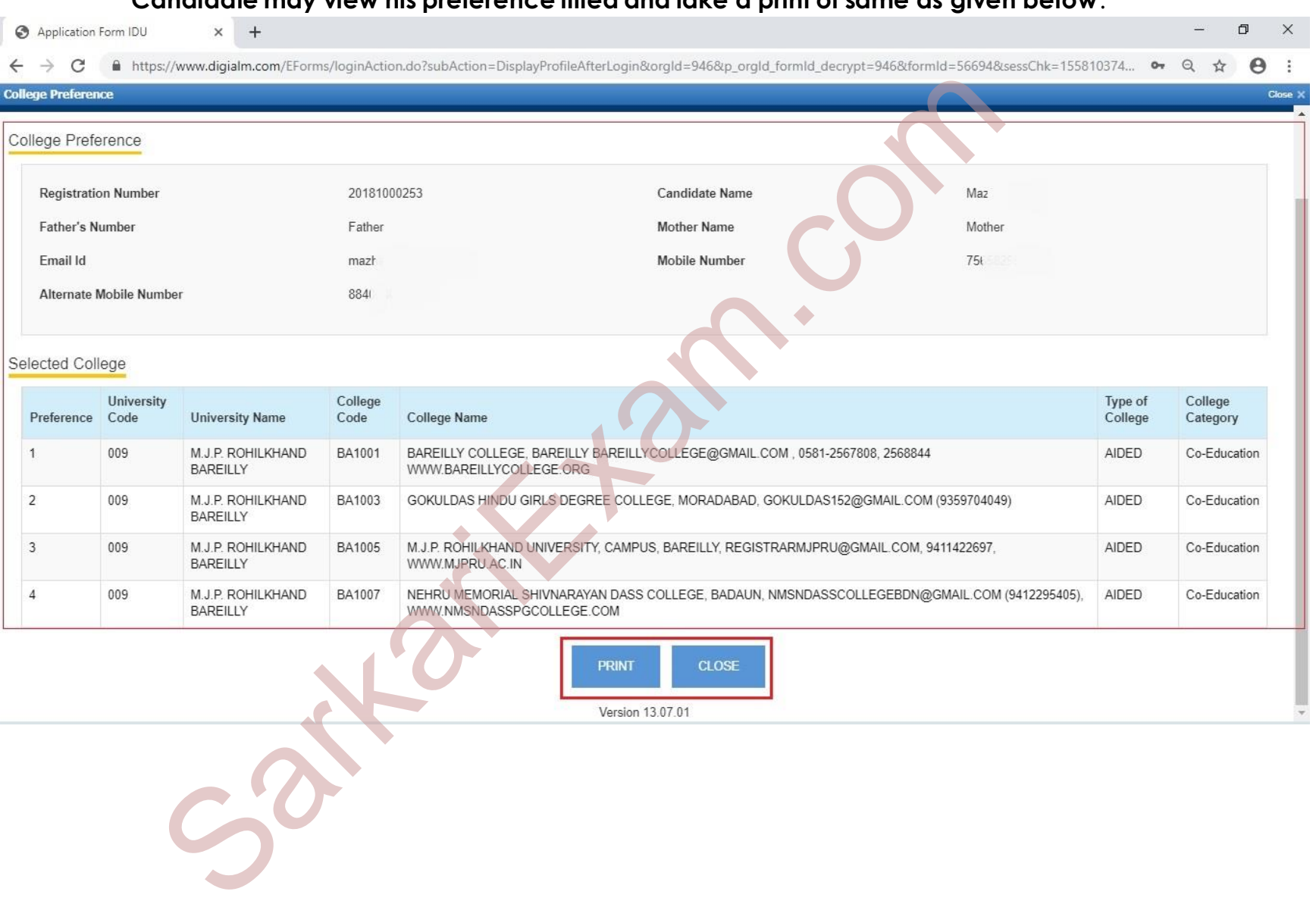

 $465$ 

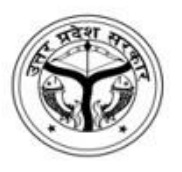

MAHATAMA JYOTIBA PHULE ROHILKHAND UNIVERSITY, BAREILLY **COUNSELLING PROCESS MANUAL JEE UP B.Ed. 2019** 

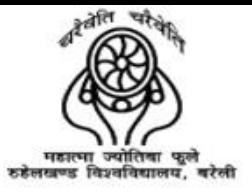

# **DECISION MAKING**

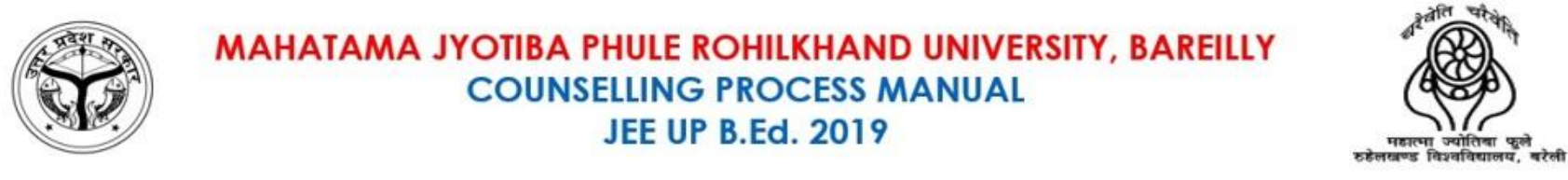

#### **Candidate has to click on the Decision Making Tab and click on the "Click here to view Allotted College" Tab to See the Allotted College.**

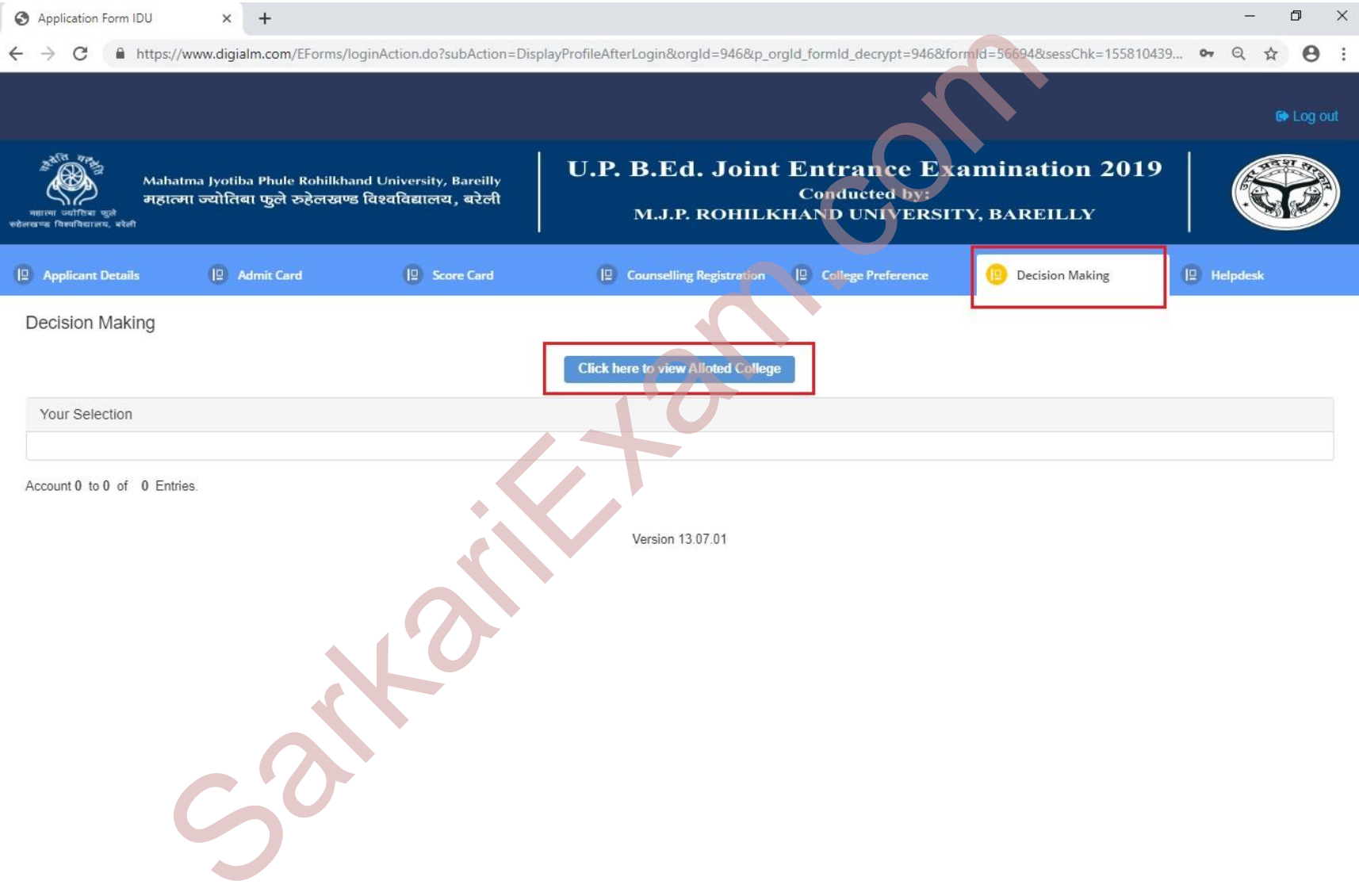

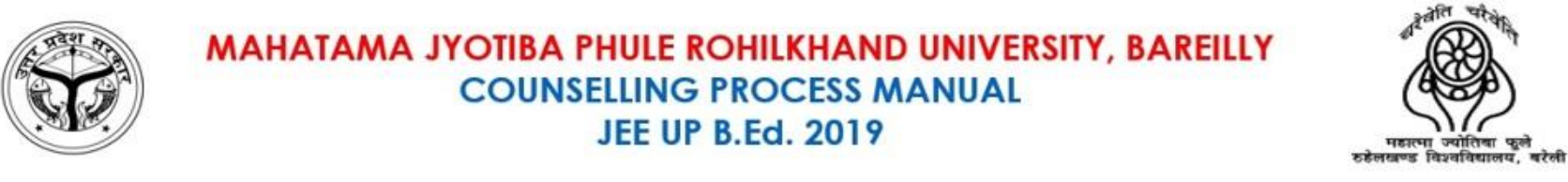

#### **If the candidate wants to accept the seat then click on the "Payment" Tab and Move to PG for Payments or "Reject" the Allotment**.

 $465$ 

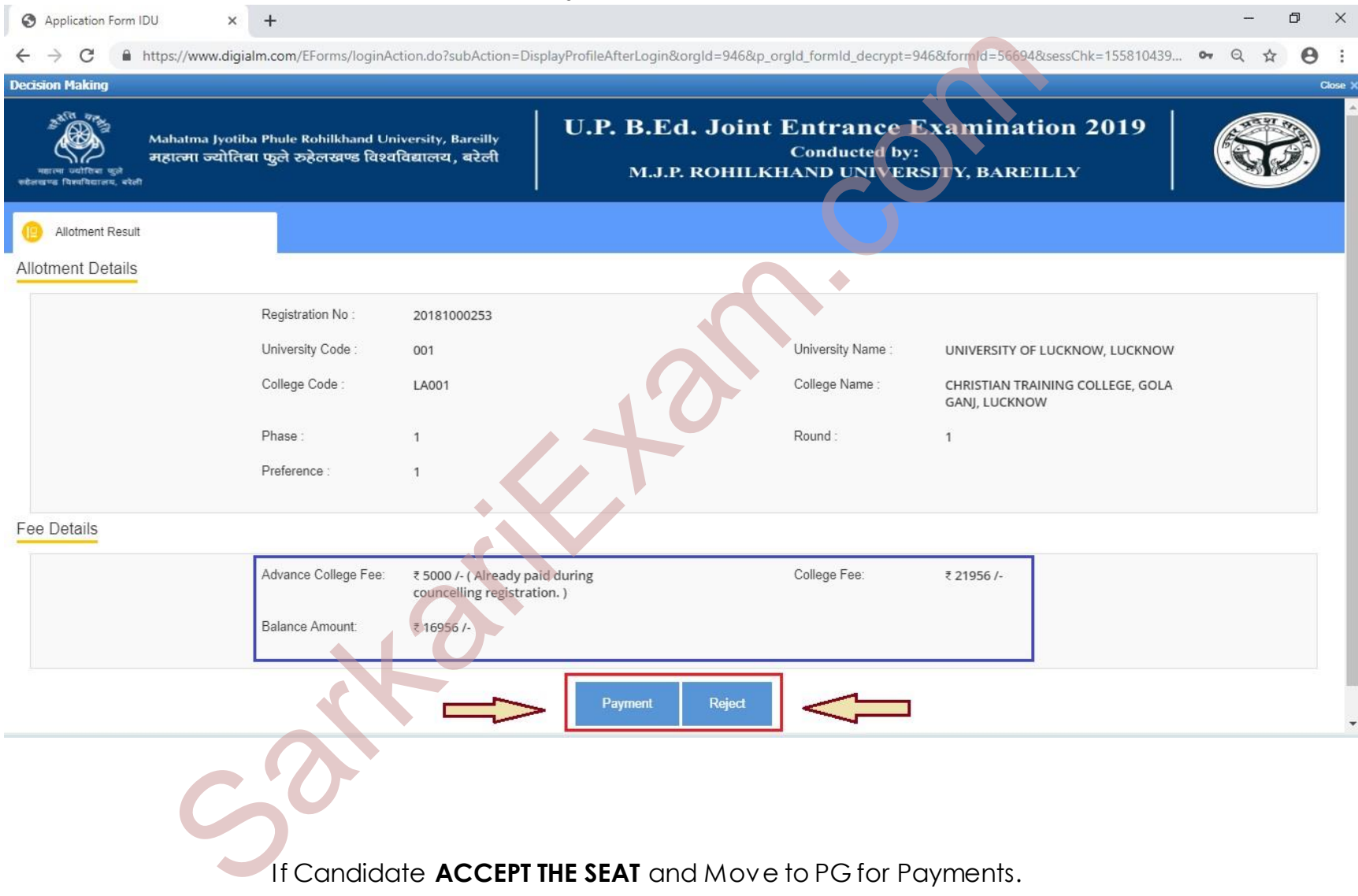

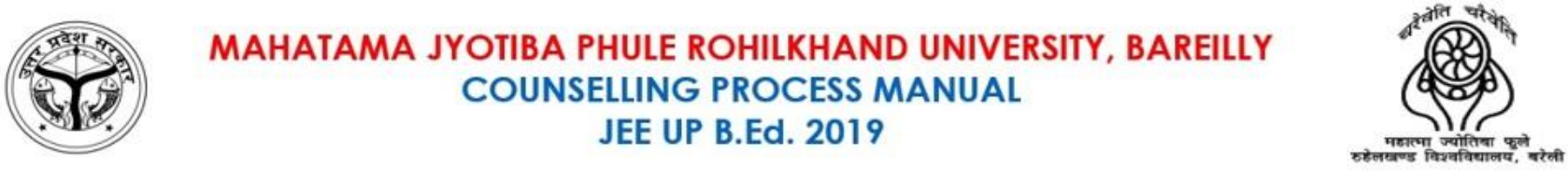

#### **Candidate has to pay the remaining college fees for the Acceptance of the Seat through the Payment Gateway.**

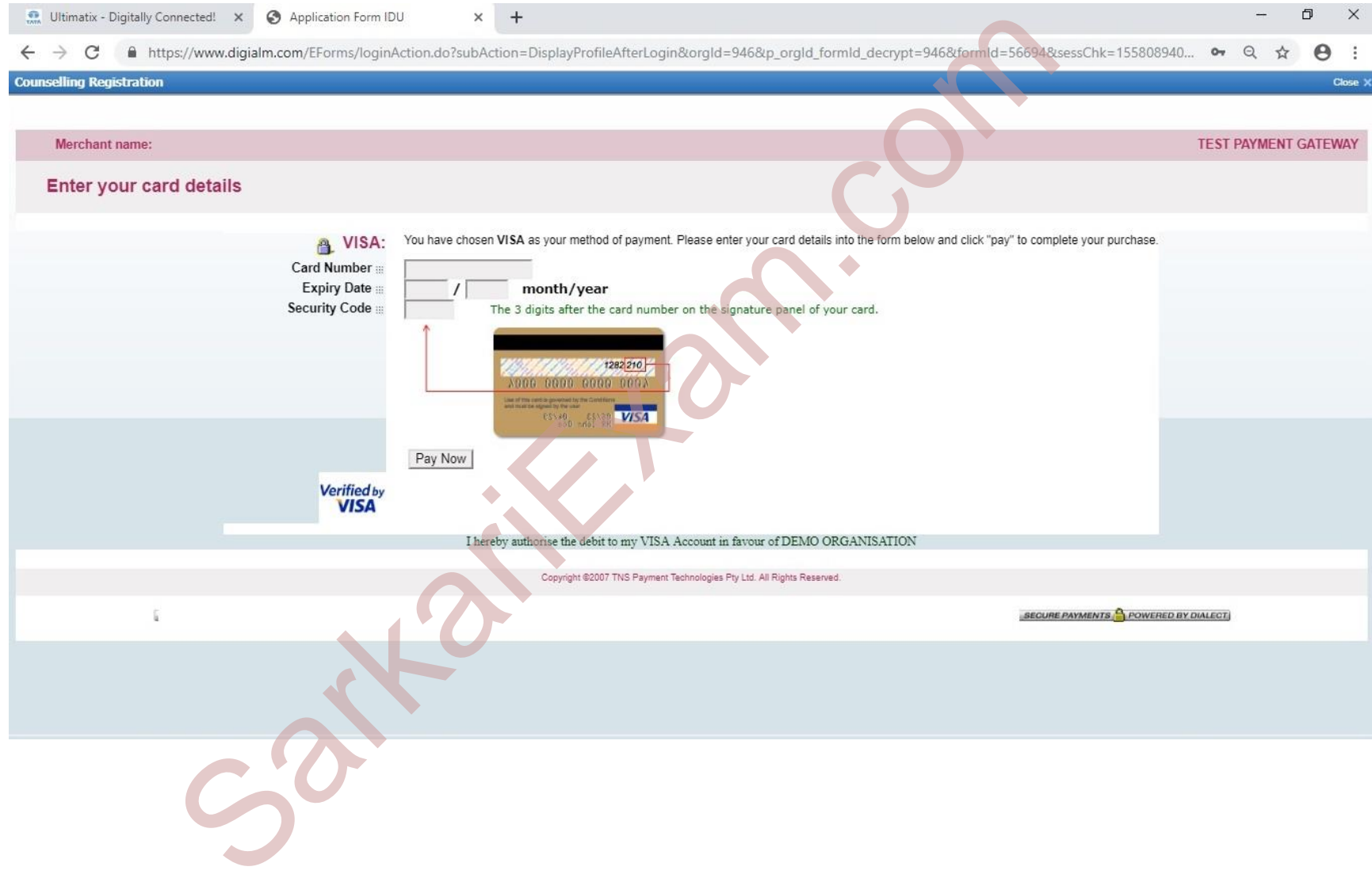

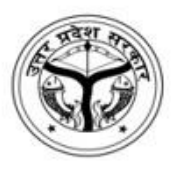

MAHATAMA JYOTIBA PHULE ROHILKHAND UNIVERSITY, BAREILLY **COUNSELLING PROCESS MANUAL JEE UP B.Ed. 2019** 

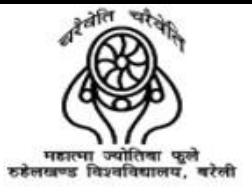

# **ALLOTMENT LETTER**

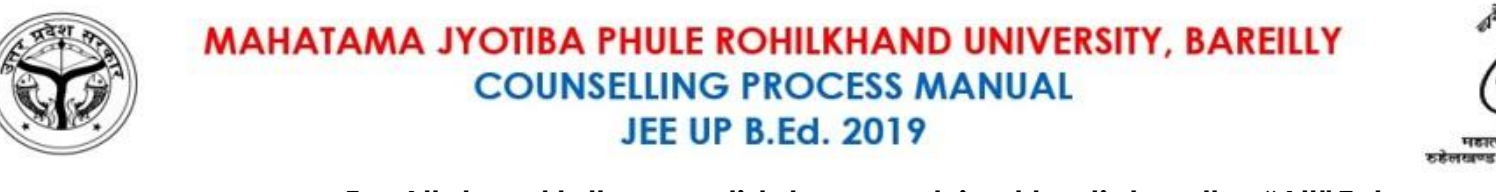

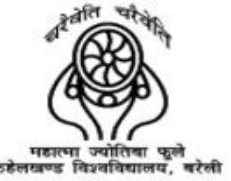

#### **For Allotment letter, candidatesare advised to click on the "All" Tab**.

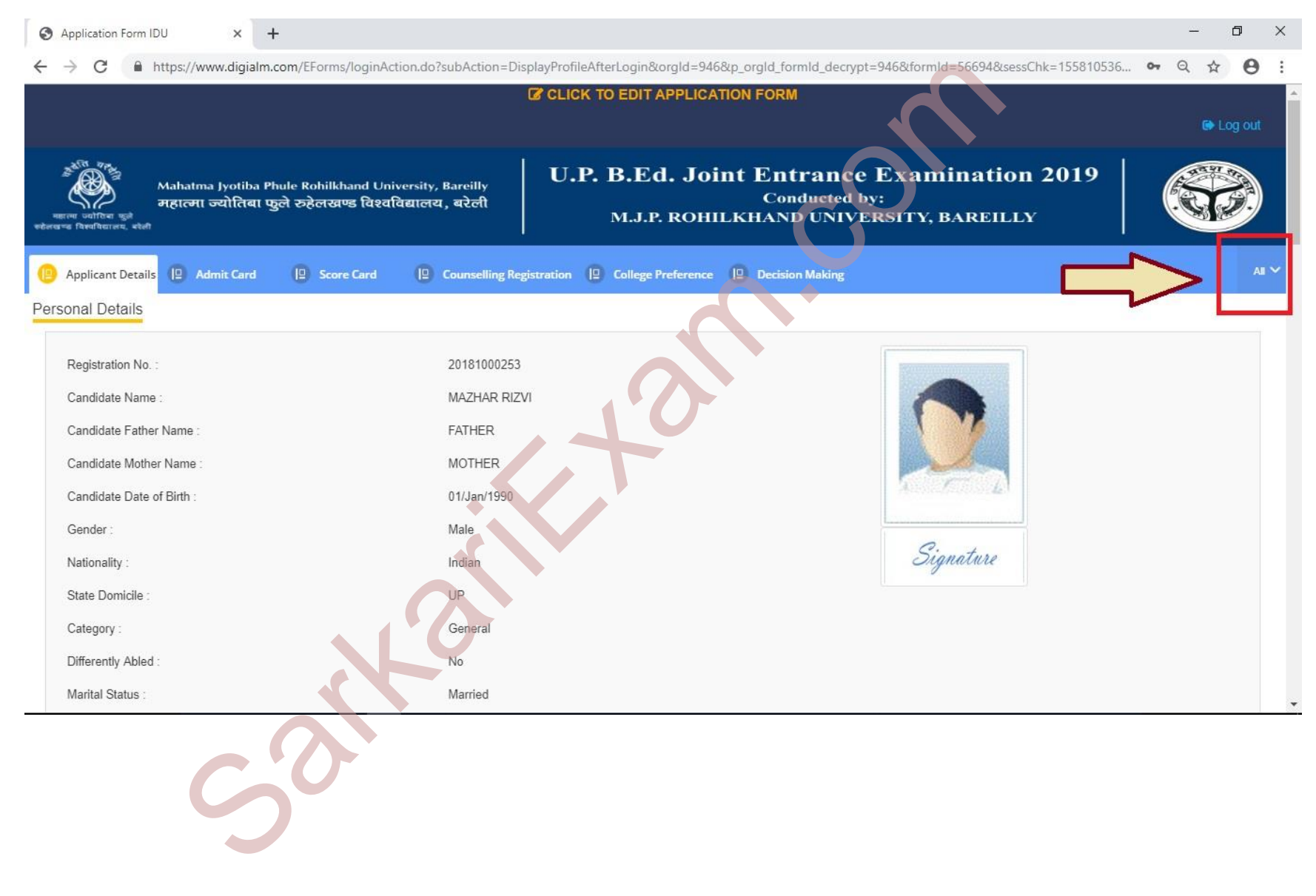

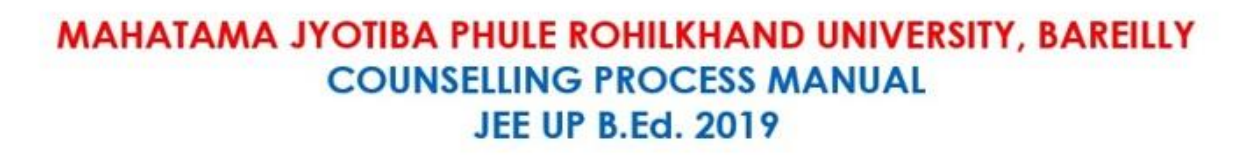

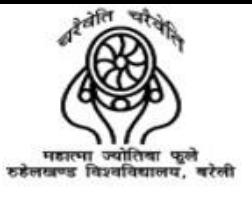

#### Select the "Allotment Letter" from the dropdown.

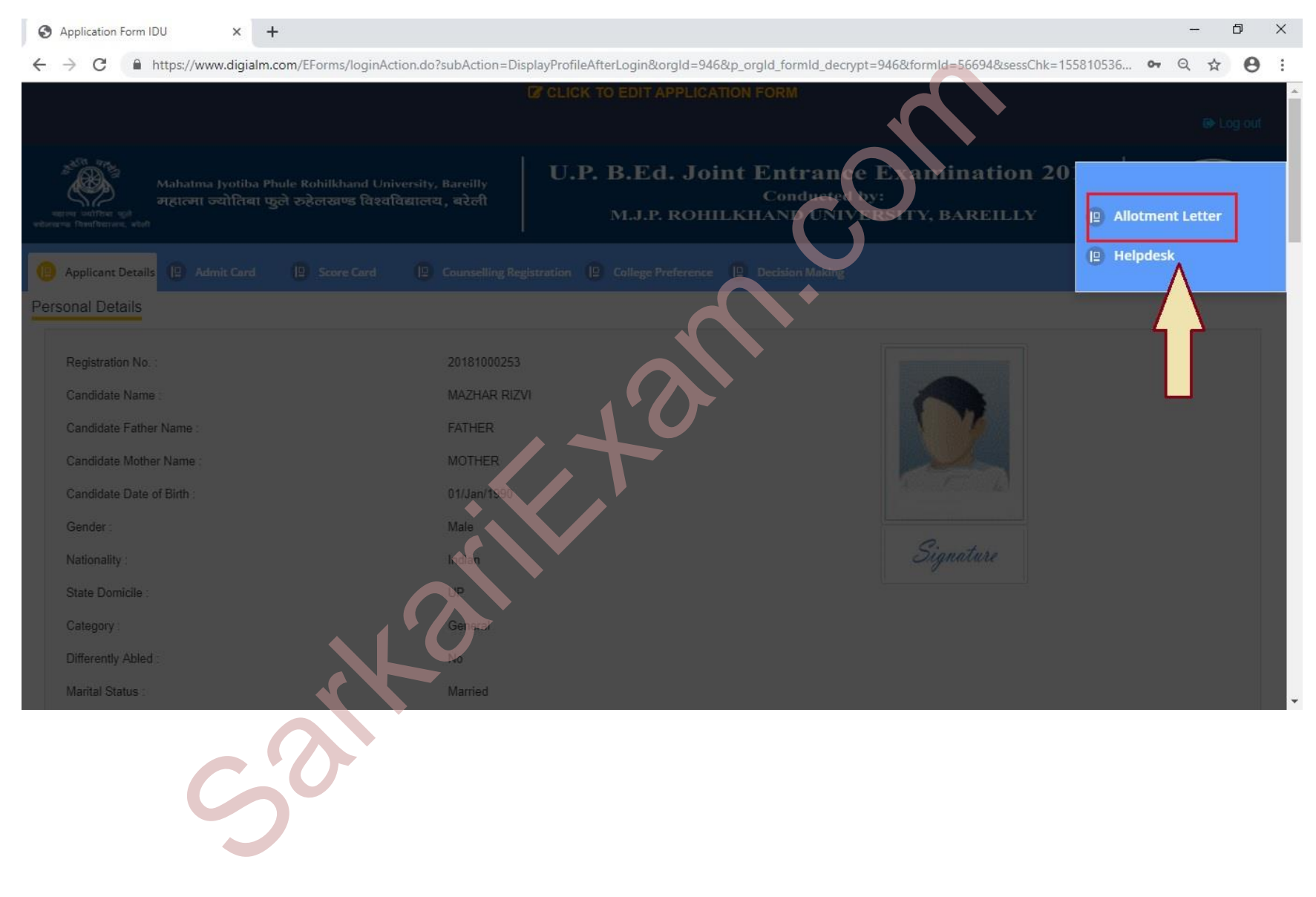

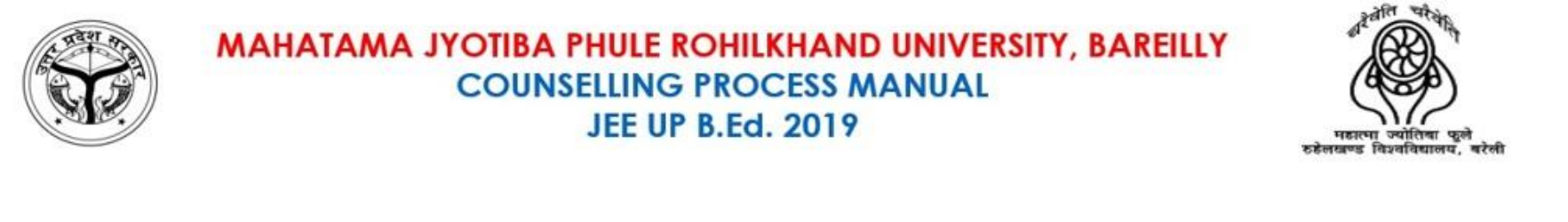

### **Candidate may have download their allotment letter.**

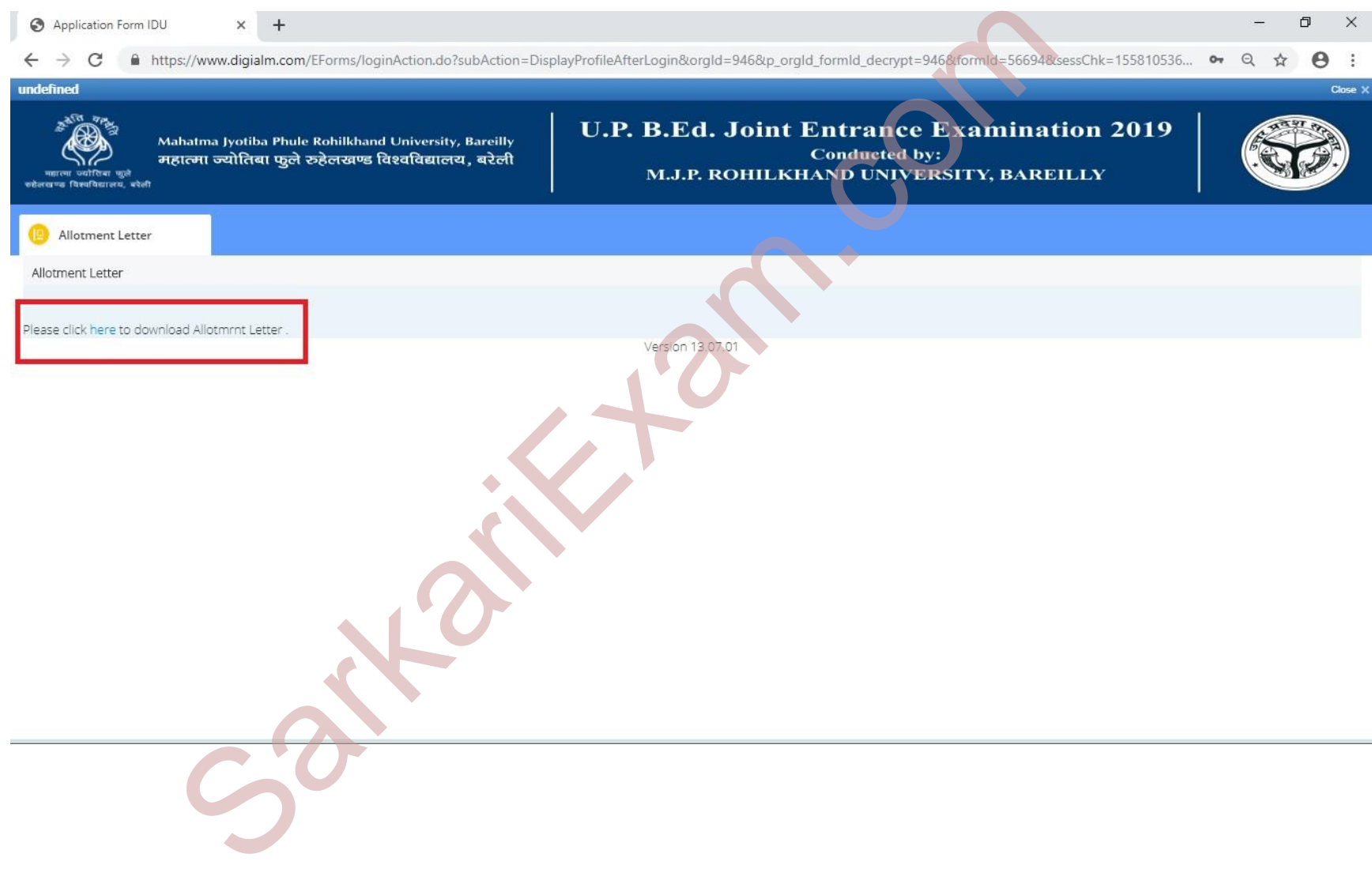